# Stacks and queues

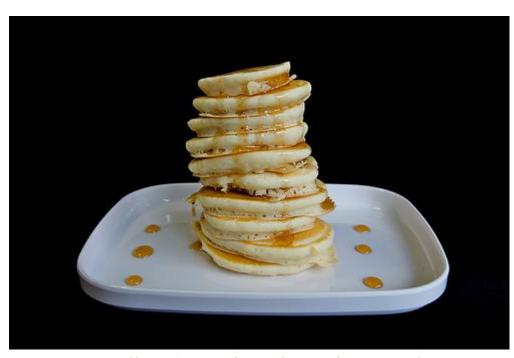

http://www.flickr.com/photos/mac-ash/4534203626/

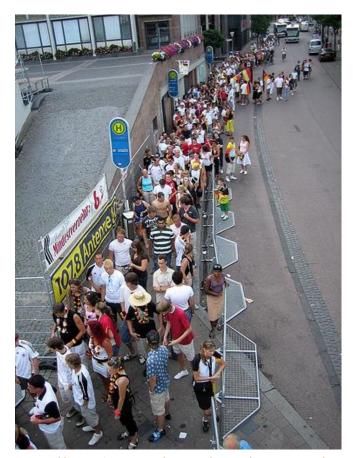

http://www.flickr.com/photos/thowi/182298390/

#### Overview

- Terminology
  - Abstract Data Types (ADT)
  - Data structures
- Stack ADT
  - Last-in first-out (LIFO)
- Queue ADT
  - First-in first-out (FIFO)

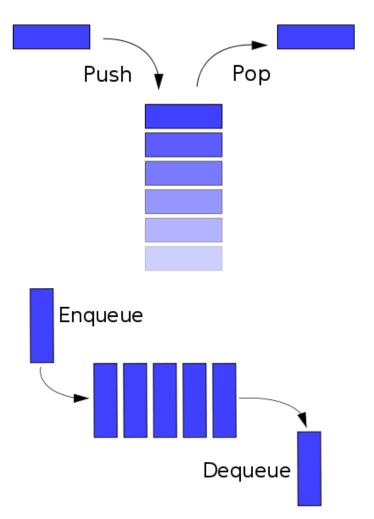

#### ADT vs. data structure

- Abstract Data Type (ADT)
  - A collection of data and a set of operations on that data
  - Why is it "abstract"?
    - Doesn't specify implementation details
    - Just describes what the type can do
    - You can use without knowing internal workings
  - e.g. Stack, Queue, SymbolTable, List, SortedList
- Data structure
  - How the data type is implemented in software
  - e.g. array, linked list, linked graph

#### Collections

- Collection: A common data type for storing data
  - Allow users to insert item
  - Allow users to remove item, but which one?
  - Allow users to see if the collection is empty

#### List

- Remove at specified position
- e.g. pile of resumes in order of GPA, Java's ArrayList class

#### Stack

- Remove the most recently added = LIFO (Last-In First-Out)
- e.g. trays in the cafeteria

#### Queue

- Remove the least recently added = FIFO (First-In First-Out)
- e.g. line at the grocery store

#### Symbol Table

- Remove item with a given key
- e.g. phone book: maps a name to a phone number

Remove most recently added

LIFO Stack example

LIFO = lastin first-out

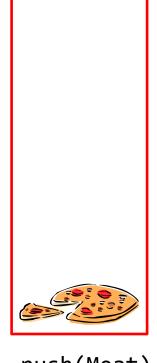

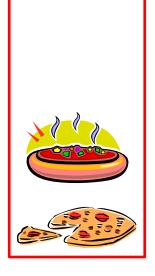

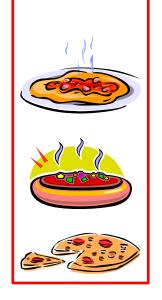

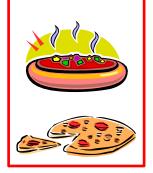

isEmpty()

push(Meat)

push(Veggie)

push(Cheese)

pop() == Cheese

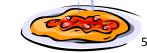

== true

Remove most recently added

# LIFO Stack example

LIFO = lastin first-out

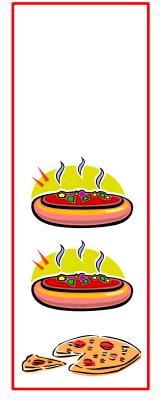

push(Veggie) pop()

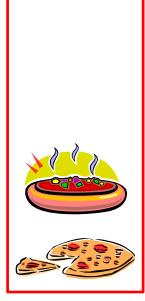

== Veggie

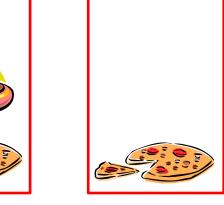

pop()

== Veggie

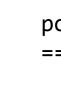

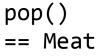

isEmpty()
== true

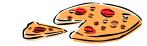

#### LIFO Stack API

```
public class StackOfStrings

StackOfStrings() // Construct a new stack
  void push(String s) // Add a new string to the queue
  String pop() // Remove the most recently added string
  boolean isEmpty() // Check if the queue is empty
```

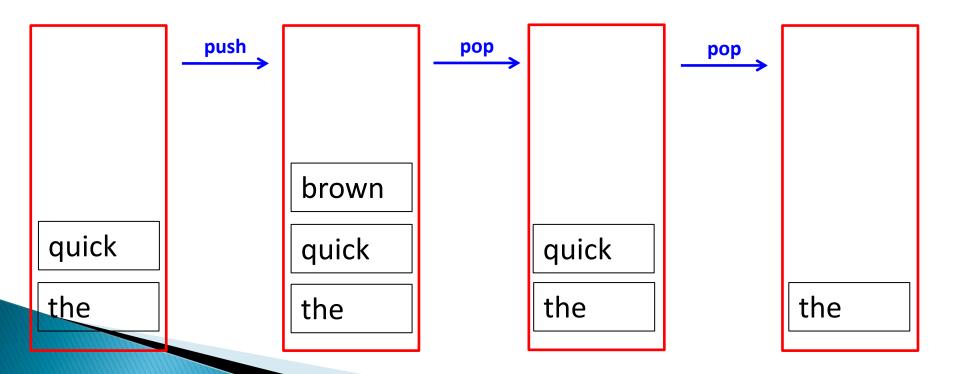

### LIFO Stack example 1

- Goal: Reverse all the words in a file
  - glory is fleeting but obscurity is forever" →
  - "forever is obscurity but fleeting is glory"
- Approach:
  - Use a Stack ADT as implemented by StackOfStrings
  - While more text available from standard input:
    - Read a word, push on stack
  - While stack is not empty:
    - Pop from stack, output word

#### Reverse words on standard input

```
public class ReverseWords
                                                      Create an instance of a stack ADT.
                                                      Notice we don't specify a size, the
    public static void main(String [] args)
                                                      class promises to handle any size.
        StackOfStrings stack = new StackOfStrings();
        while (!StdIn.isEmpty())
            stack.push(StdIn.readString());
                                                      Next word goes on top of the stack
        while (!stack.isEmpty())
                                                      that contains all the previously read
            System.out.print(stack.pop() + " ");
                                                      in words.
        System.out.println();
                                            Start peeling off words starting with the
                                            last one pushed on top of the stack.
```

## LIFO Stack example 2

Goal: Check for balanced ()'s and []'s

$$[((a + b) * d) + (e * f)] \rightarrow balanced$$
  
 $[([a + b] * d) + (e * f)] \rightarrow balanced$   
 $[((a + b) * d) + (e * f) \rightarrow unbalanced$   
 $(a + b) * d) + (e * f) \rightarrow unbalanced$   
 $[((a + b) * d) + (e * f)) \rightarrow unbalanced$ 

"I will, in fact, claim that the difference between a bad programmer and a good one is whether he considers his code or his data structures more important. Bad programmers worry about the code. Good programmers worry about data structures and their relationships."

-Linus Torvalds, creator of Linux

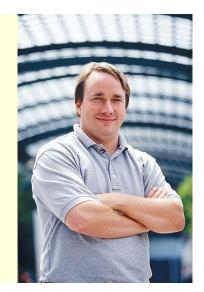

### LIFO Stack example 2

Goal: Check for balanced ()'s and []'s

```
 [((a + b) * d) + (e * f)] \rightarrow balanced 
 [([a + b] * d) + (e * f)] \rightarrow balanced 
 [((a + b) * d) + (e * f) \rightarrow unbalanced 
 (a + b) * d) + (e * f) \rightarrow unbalanced 
 [((a + b) * d) + (e * f)) \rightarrow unbalanced
```

#### Approach:

- Use a Stack ADT as implemented by StackOfStrings
- If token is ( or [ then push onto stack
- If token is ) then pop stack and make sure popped value is (
- If token is ] then pop stack and make sure popped value is [
- Any other token, ignore

# Balanced, success

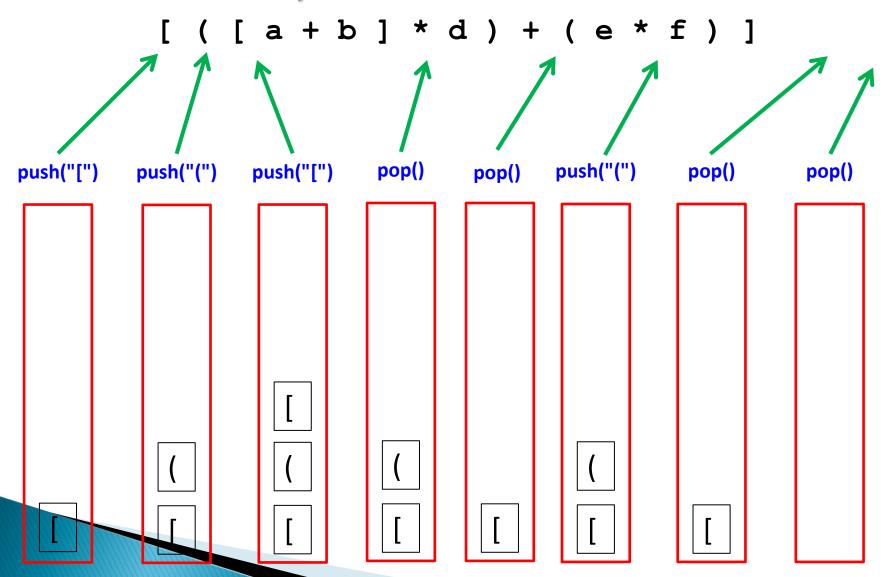

## Balanced, failure 1

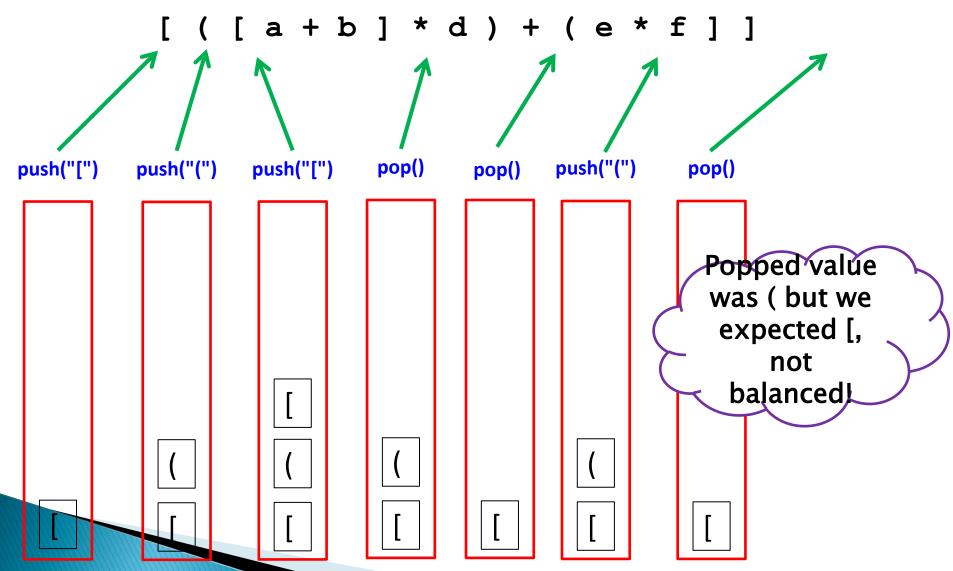

### Balanced, failure 2

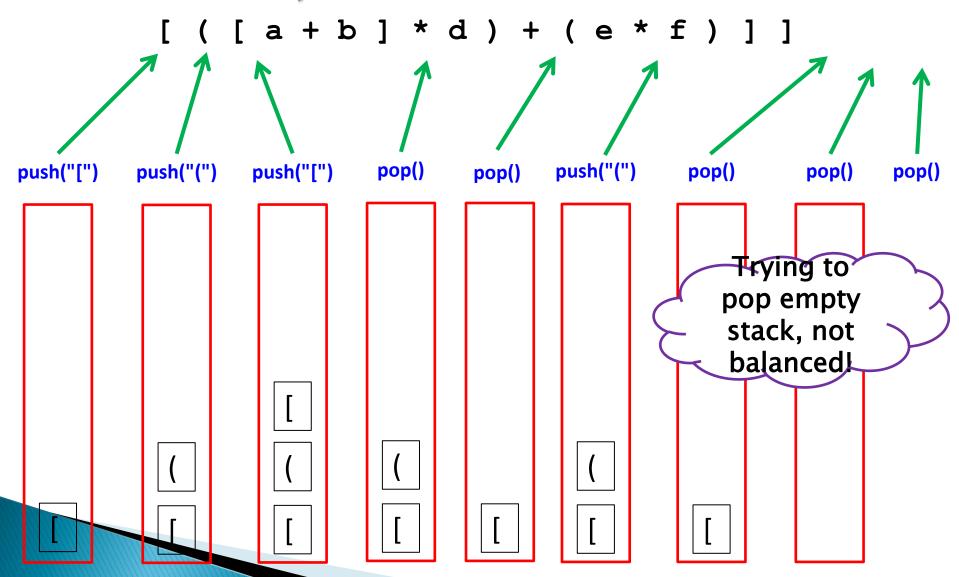

# Balanced, failure 3

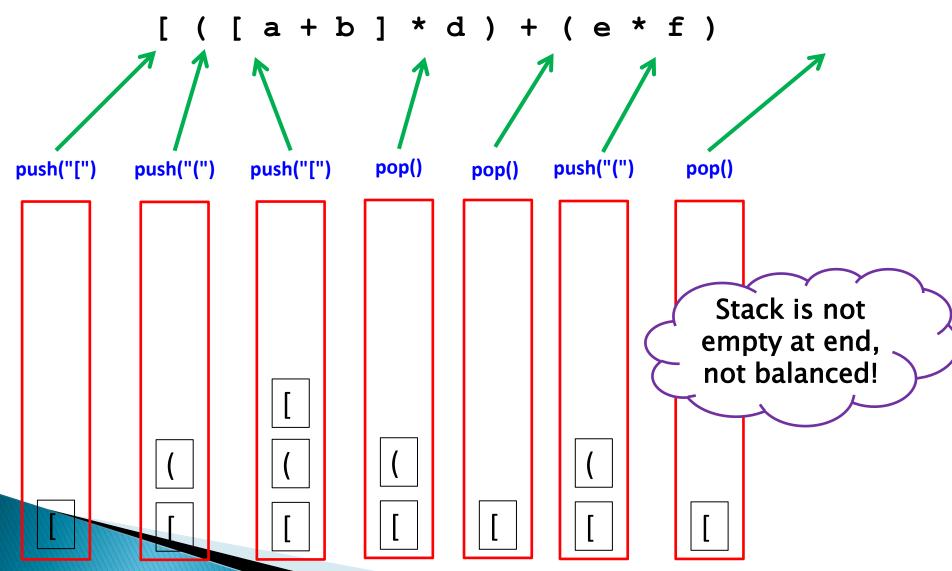

```
public static void main(String [] args)
{
    StackOfStrings stack = new StackOfStrings();
    while (!StdIn.isEmpty())
        String token = StdIn.readString();
        if ((token.equals("(")) || (token.equals("[")))
            stack.push(token);
        else if (token.equals(")"))
            if ((stack.isEmpty()) || (!stack.pop().equals("(")))
                System.out.println("Not balanced");
                return;
        else if (token.compareTo("]") == 0)
            if ((stack.isEmpty()) || (!stack.pop().equals("[")))
                System.out.println("Not balanced");
                return;
    if (stack.isEmpty())
        System.out.println("Balanced");
    else
        System.out.println("Not balanced");
```

Remove least recently added

# FIFO Queue example

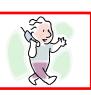

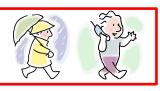

enqueue(Bill)

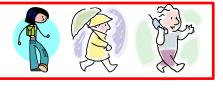

enqueue(Carol)

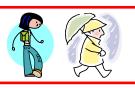

dequeue() == Abe

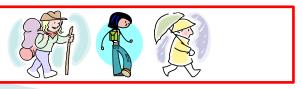

enqueue(Diana)

#### FIFO Queue API

```
public class QueueOfStrings
QueueOfStrings() // Construct a new queue
void enqueue(String s) // Add a new string to the queue
String dequeue() // Remove the least recently added string
boolean isEmpty() // Check if the queue is empty
```

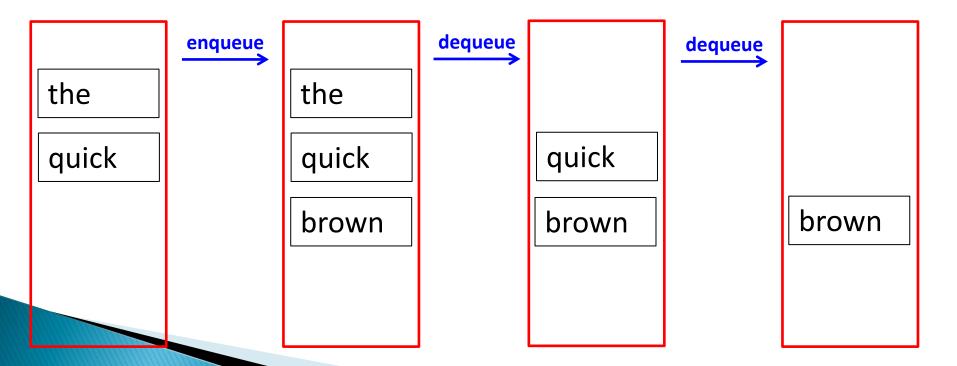

### FIFO Queue example

- Goal: Parental spelling obfuscation aid
  - "After the kids go to sleep let's have some..."
  - Parent types "cookies" into computer
  - Computer spells out each letter, "c--o--o--k--i--e -s"
    - Pausing one second between letters
- Approach:
  - Use a Queue ADT as implemented by QueueOfStrings
  - Queue a each new letter as it is typed
  - Delay 1s before dequeue'ing
    - Display letter
    - Play WAV audio file

```
public static void main(String[] args)
{
    StdDraw.setFont(new Font("SansSerif", Font.BOLD, 120));
    int delay = 0;
    QueueOfStrings queue = new QueueOfStrings();
    while (true)
        if (StdDraw.hasNextKeyTyped())
            char key = StdDraw.nextKeyTyped();
            if ((key >= 'a') && (key <= 'z'))
                queue.enqueue("" + key);
        StdDraw.show(100);
        delay += 100;
        if (delay >= 1000)
            delay = 0;
            StdDraw.clear();
            if (!queue.isEmpty())
                String letter = queue.dequeue();
                StdDraw.text(.5, .5, letter);
                StdAudio.play(letter + ".wav");
                     Speller.java
```

Create an instance of a Queue data type. Notice we don't specify a size, class promises to handle any size.

Latest character goes at the back of the line. All other character have to play first.

Play the character that has been waiting the longest in the queue.

### Summary

- Abstract Data Types (ADTs)
  - A collection of data and operations on that data
  - LIFO Stack
    - Push and pop items, always pops the last thing pushed
    - Examples: reversing words in a sentence, check for balanced parameters
  - FIFO Queue
    - Enqueue and dequeue items
    - Always dequeue the thing that has been waiting the longest
    - Examples: tracking and eventually servicing asynchronous events (keys typed by parent)
- Data structures
  - Implementation of an ADT (there may be many ways!)
     e.g. using a normal array, using an ArrayList, ...